## ANDROS: A UNITS CONVERTER

## *Application Category*

## *Developer Information*

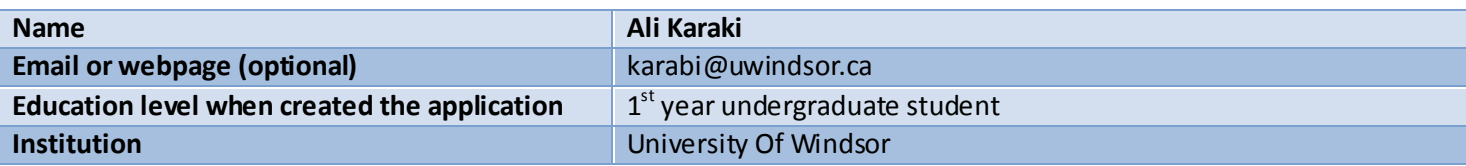

## *Application Information*

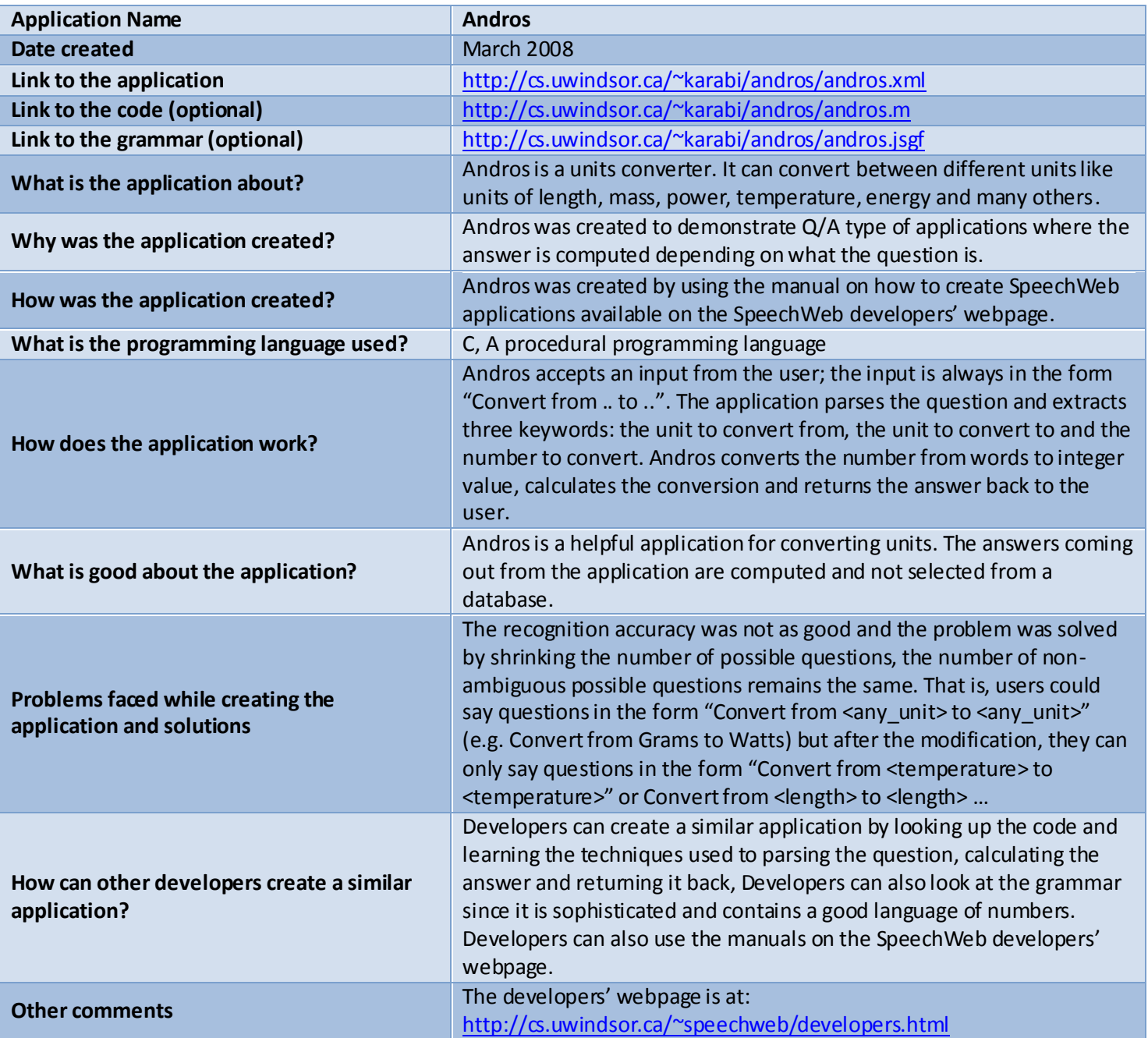